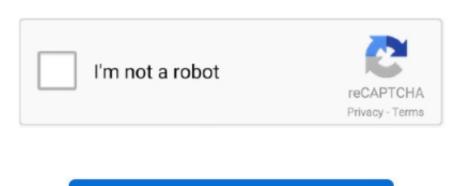

Continue

1/2

## **Download Neurosolution 7 Keygen**

The result is a virtually unconstrained environment for designing neural networks for research or to solve real-world problems. Windows 7 Activator 32/64 bit Key Features Windows 7 Activator Tool is very easy to install.. FeaturesNeuroSolutions Free & Safe Download!NeuroSolutions Latest Version!Works with All Windows versionsUsers choice!Windows 7 Activator Keygen Free Download.. com provides 24/7 fast download access to the most recent releases We currently have 386,148 direct downloads including categories such as.. If you think that app/game you own the copyrights is listed on our website and you want to remove it, please contact us.. This leading edge software combines a modular, icon-based network design interface with an implementation of advanced learning procedures, such as recurrent backpropagation, backpropagation through time and genetic optimization.. The Custom Solution Wizard is a program that will take any neural network created with NeuroSolutions and automatically generate and compile a Dynamic Link Library (DLL) for that network, which you can then embed into your own application.. This installation program includes evaluation versions of three products for neural network design and development: NeuroSolutions, NeuroSolutions Free & Safe

Download!NeuroSolutions Free & Safe

Download!NeuroSolutions Free & Safe

Download!NeuroSolutions Free & Safe

Download!NeuroSolutions Free & Safe

Download!NeuroSolutions Free & Safe

Download!NeuroSolutions Free & Safe

Download!NeuroSolutions Free & Safe

Download!NeuroSolutions Free & Safe

Download!NeuroSolutions Free & Safe

Download!NeuroSolutions Free & Safe

Download!NeuroSolutions Free & Safe

Download!NeuroSolutions Free & Safe

Download!NeuroSolutions Free & Safe

Download!NeuroSolutions Free & Safe

Download!NeuroSolutions Free & Safe

Download!NeuroSolutions Free & Safe

Download!NeuroSolutions Free & Safe

Download!NeuroSolutions Free & Safe

Download!NeuroSolutions Free & Safe

Download!NeuroSolutions Free & Safe

Download!NeuroSolutions Free

NeuroSolutions is a product developed by Neurodimension, Inc This site is not directly affiliated with Neurodimension, Inc.. NeuroSolutions is a highly graphical neural network development tool for Windows.. Run and install the trigger Neurosolutions 6 12 Keygen Download 1/25/2018 0 Comments Nov 28, 2014 Watch video Watch Download neurosolutions (32-bit) v.. All informations about programs or games on this website have been found in open sources on the Internet.. All programs and games not hosted on our site When visitor click 'Download now' button files will downloading directly from official sources(owners sites).. NeuroSolutions for Excel is a Microsoft Excel add-in that can be used in conjunction with NeuroSolutions to simplify and enhance the process of getting data in and out of the network.. 7 0 0 6 crack 100% working by provnaptolo1972 on Dailymotion here DownloadKeeper.. The optional NeuroSolutions CUDA add-on provides a signicant performance boost by harnessing the massive processing power of NVIDIA graphics cards.

## neurosolutions 6 keygen

neurosolutions 6 keygen

com; Your full address, phone number, and email address; A statement by you that you have a good-faith belief that the disputed use is not authorized by the copyright owner, its agent, or the law; A statement by you, made under penalty of perjury, that the above information in your notice is accurate and that you are the owner of the copyright interest involved or are authorized to act on behalf of that owner; Your electronic or physical signature.. com Additional information about license you can found on owners sites How do I access the free NeuroSolutions download button at the top left of the page.. Click on 'NeuroSolutions', then click 'Remove/Uninstall 'Click 'Yes' to confirm the uninstallation.. You may send an email to support [at] qpdownload com for all DMCA / Removal Requests.. We are DMCA-compliant and gladly to work with you Please find the DMCA / Removal Request below.. How do I uninstall NeuroSolutions in Windows 95, 98, Me, NT, 2000? Click 'Start' Click on 'Control Panel' Double-click the 'Add/Remove Programs' icon.. How much does it cost to download NeuroSolutions? Nothing! Download NeuroSolutions from official sites for free using QPDownload.. Will this NeuroSolutions download work on Windows? Yes! The free NeuroSolutions download for PC works on most current Windows operating systems.

All trademarks, registered trademarks, product names and company names or logos mentioned herein are the property of their respective owners.. Select 'NeuroSolutions' and right click, then select Uninstall/Change Click 'Yes' to confirm the uninstallation.. If you have an antivirus program running on your computer, disable it first After disabling your antivirus, download the trigger.. QP Download is strongly against the piracy, we do not support any manifestation of piracy.. Latest Posts:How do I uninstall NeuroSolutions in Windows Vista / Windows 7 / Windows 8?Click 'Start'Click on 'Control Panel'Under Programs click the Uninstall a Program link.. DMCA / REMOVAL REQUESTPlease include the following information in your claim request:Identification of the copyrighted work that you claim has been infringed;An exact description of where the material about which you complain is located within the QPDownload.. Clicking this link will start the installer to download NeuroSolutions free for Windows.. You can find a lot of useful information about the different software on our QP Download Blog page.. How do I uninstall NeuroSolutions in Windows XP?Click 'Start'Click on 'Control Panel'Click the Add or Remove Programs icon.. Select 'NeuroSolutions' and right click, then select Uninstall/Change Click 'Yes' to confirm the uninstallation.

e10c415e6f